# **Scheduling of VLBI Satellite Observations with VieVS**

A. Hellerschmied, L. Plank, J. McCallum, J. Sun, J. Böhm

Abstract In order to enable VLBI observations of satellite targets on a regular basis, proper scheduling procedures need to be in place. The Vienna VLBI Software VieVS has been used to schedule about 40 of these test sessions, triggering large developments in the scheduling tools. We report on the current capabilities of the available software and discuss present difficulties when preparing a new experiment. In the second part we concentrate on the scheduling of VLBI sessions observing the very low APOD satellite with the Australian AuScope array.

Keywords Space tie, Co-location in space, VLBI satellite tracking, VieVS, scheduling, APOD

# **1 Introduction**

Scheduling depicts the process of generating suitable observation plans. This is defining the time sequence of a VLBI experiment under consideration of the telescopes specific capabilities. The result is a schedule in a standardized format, e.g. .SKD or .VEX.

The new challenge hereby is the cross-eyed observation geometry, meaning that the directions from the participating telescopes to the target cannot be considered as parallel any more, as is the case for quasar VLBI. The satellite targets are moving, requiring active tracking of the telescope. In general, accurate timing and antenna steering is more critical.

We use the Vienna VLBI Software (VieVS, Böhm [et al., 2012\)](#page-4-0) for scheduling.

# **2 Scheduling satellite observations with VieVS**

The satellite scheduling module of  $ViewS<sup>1</sup>$  $ViewS<sup>1</sup>$  $ViewS<sup>1</sup>$  is described in [Hellerschmied et al.](#page-4-1) [\(2015a\)](#page-4-1) and [Hellerschmied](#page-4-2) [et al.](#page-4-2) [\(2015b\)](#page-4-2). All antenna specifications and steering are treated as for standard geodetic scheduling [\(Sun,](#page-4-3) [2013\)](#page-4-3). The coordinates for the satellite targets are implemented via public two-line element (TLE) orbit data. Running in Matlab, the scheduler works interactively, where the operator can choose the best target - a visible quasar or a satellite - and add it to the schedule. An intuitive program design and interactive sky plots support this manual process. The program then internally manages antenna slewing, on source times for quasars and observation timing requiring common visibilities. In order to allow tracking tests at individual stations, the scheduler also works for a single telescope to be scheduled.

This interactive mode is very suitable for short test sessions. Over the past years, about 40 of those sessions were scheduled with this program (see Figure [1\)](#page-1-0).

A. Hellerschmied, J. Bohm¨

Technische Universität Wien, Gußhausstraße 27-29, 1040, Vienna, Austria

L. Plank, J. McCallum, J. Lovell

University of Tasmania, Private Bag 37, 7001, Hobart, Australia J. Sun

Beijing Aerospace Control Center, Beijing, China

<span id="page-0-0"></span><sup>1</sup> More information including a user manual is available at <http://vievs.geo.tuwien.ac.at/>

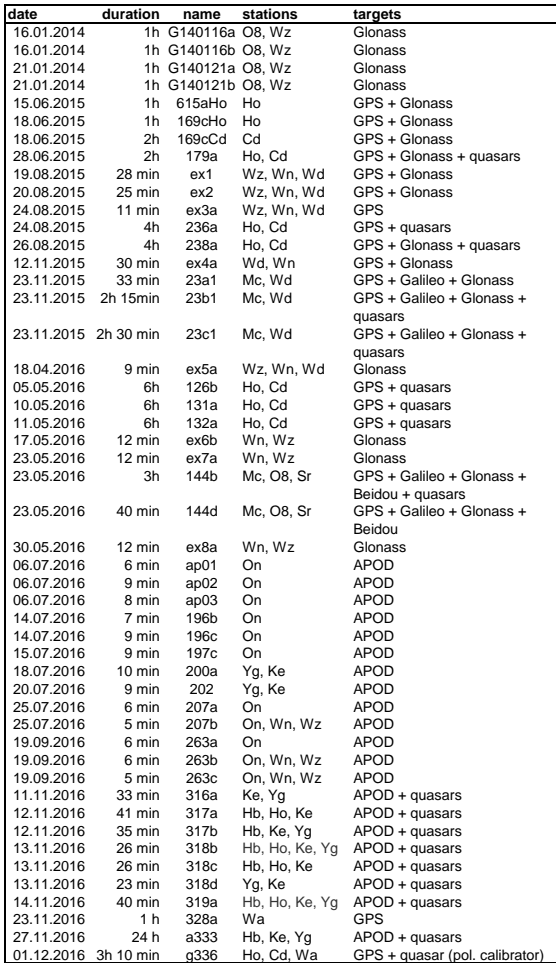

<span id="page-1-0"></span>**Fig. 1** List of scheduled satellite VLBI sessions with VieVS.

#### *2.1 Automatic scheduling mode*

Prompted by the aim to observe longer sessions of a few hours duration, VieVS now also allows for automated scheduling of combined observations of satellites and quasars. It uses the station-based scheduling approach (Sun et al., 2014), optimising for sky coverage and slew times at each site equally for quasar and satellite scans. One can define alternating blocks in a defined time duration for a preselected list of satellite and quasar targets. Following simulations by [Plank](#page-4-4) [et al.](#page-4-4) [\(2016\)](#page-4-4), we chose a mix of 10 minutes of quasar observations every 50 minutes in experiments 126b, 131a, and 132a. We also found it useful to restrict the observed GNSS satellites to only a handful, since reobserving the same targets allows for better interpretation of the results (see [Plank et al. , this volume\)](#page-4-5).

This newly developed automatic scheduling mode is suitable for longer sessions of satellite observations as well as it supports the integration of satellite scans into a geodetic schedule.

#### *2.2 Challenges*

Having scheduled numerous sessions, we express our thanks to all our collaborators and stations contributing to the experiments. It really was the request for actual sessions' schedules that triggered the rapid development.

Looking back we can say that the only real challenge in creating a new schedule (for a new station) is the definition of the correct observing mode in the .VEX files. While the schedule itself could be made within a few hours, collecting the necessary information about the station's equipment and capabilities was the hardest part. One reason for this is the fact that the observations of GNSS satellites are performed in Lband, often using different equipment (and telescopes) than typically used in geodetic VLBI. In addition, with VLBI being such a complex technique, the local knowledge of the scheduler is often not sufficient to thoroughly control the selected mode whether it is suitable for the individual stations.

As a consequence, we have identified the communication and feedback loop between station personnel, correlator staff and the scheduler as an item for future improvement. This will allow an easy integration of new telescopes into future observing efforts in VLBI satellite tracking.

## *2.3 Observing APOD*

The APOD satellite mission [\(Tang et al, 2016\)](#page-4-6) is a Chinese CubSat carrying a dedicated VLBI transmitter sending tones in S- and X-band. The orbit is extremely low, at about 470 km orbital height. This makes common visibility between two or more VLBI telescopes challenging. VieVS was used for tracking tests using the telescopes in Australia, Onsala and Wettzell. In November 2016 intensive observing was done using the Australian AuScope telescopes in Hobart, Katherine and Yarragadee. The novelty hereby was the successful application of continuous tracking as well as the integration into a full 24 hour geodetic schedule observing quasars.

For the scheduling of APOD, again orbit information provided by the public TLE was used. Before the actual tracking, the antenna steering information in terms of azimuth (Az) and elevation (El) at one second intervals was calculated using the latest orbit prediction provided by the APOD mission control centre BACC, the Beijing Aerospace Control Center.

Initial test sessions in July 2016 showed that the TLE tracking features implemented in recent Field System (FS) versions are not suitable to track this fast satellite with the AuScope antennas. The shortest available position update interval of 1 second could not be maintained (blocked all other FS commands) and larger intervals were not suitable for keeping the target within the antenna beam. Alternatively, the continuous tracking mode provided by the antenna control units (ACU) of the AuScope antennas was used for satellite tracking. Using this option, the ACU interpolates positions and adjusts slew speeds between AzEl tracking points directly loaded from an ASCII table. At the moment, this mode can only be controlled manually by changing the tracking mode and loading the AzEl files via the ACU interface.

Practically the APOD scheduling was done as follows:

- Define a session time window and search for satellite passes and common visibilities using the latest TLE (several days in advance). VieVS provides convenient features to check for mutual visibility and to determine possible observation times while taking into account various observation restrictions. The visibility graphs in VieVS (as shown in Figure [2\)](#page-3-0) ease this process.
- Select suitable passes and request the VLBI signal switched on at the APOD BACC (minimum two days in advance). BACC may also provide predicted APOD ephemeris shortly before the actual observations. These ephemeris are preferred for tracking as they are assumed to be more accurate than TLE data.
- Build the schedule. Be aware that final scan times may change up to a few seconds with updated satellite ephemeris. The APOD scans were either fully

embedded into a geodetic schedule (e.g. session a333) or at least a block of sveral minutes of quasar observations was added before and after the APOD block. While the quasar scans were scheduled automatically, the observations of APOD needed manual interaction. In order to allow for the switch between the automatic observations controlled by the FS for the quasar scans and the direct AzEl tracking mode for APOD, gap times of five minutes were included in the schedule. Result of the schedule is a VEX file defining the observing mode (see Figure [3\)](#page-2-0), which in our case was identical for the satellite and quasar scans. Furthermore, it triggers the recording for both types of scans and provides the source coordinates of quasars.

• Once the latest orbit information was received by the APOD BACC, the AzEL tracking files were prepared. These are essentially simple ASCII tables containing AzEl tracking points at one second intervals. Additional care had to be taken to provide Az values within the cable wrap limits of the antenna.

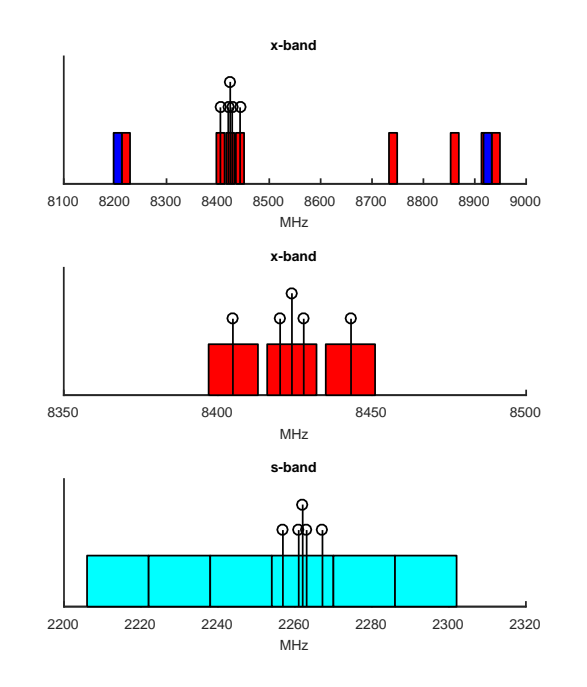

<span id="page-2-0"></span>**Fig. 3** Observing mode in APOD experiments 316 to 333. We observed 16 channels with 16 MHz bandwidth at two-bit sampling. In X-band, the DOR tones are covered by channels 2 to 4 with the carrier at 8424.04 MHz. In S-band, all satellite tones lie within one channel. Due to RFI, all S-band channels were allocated contiguous to cover a continuous band.

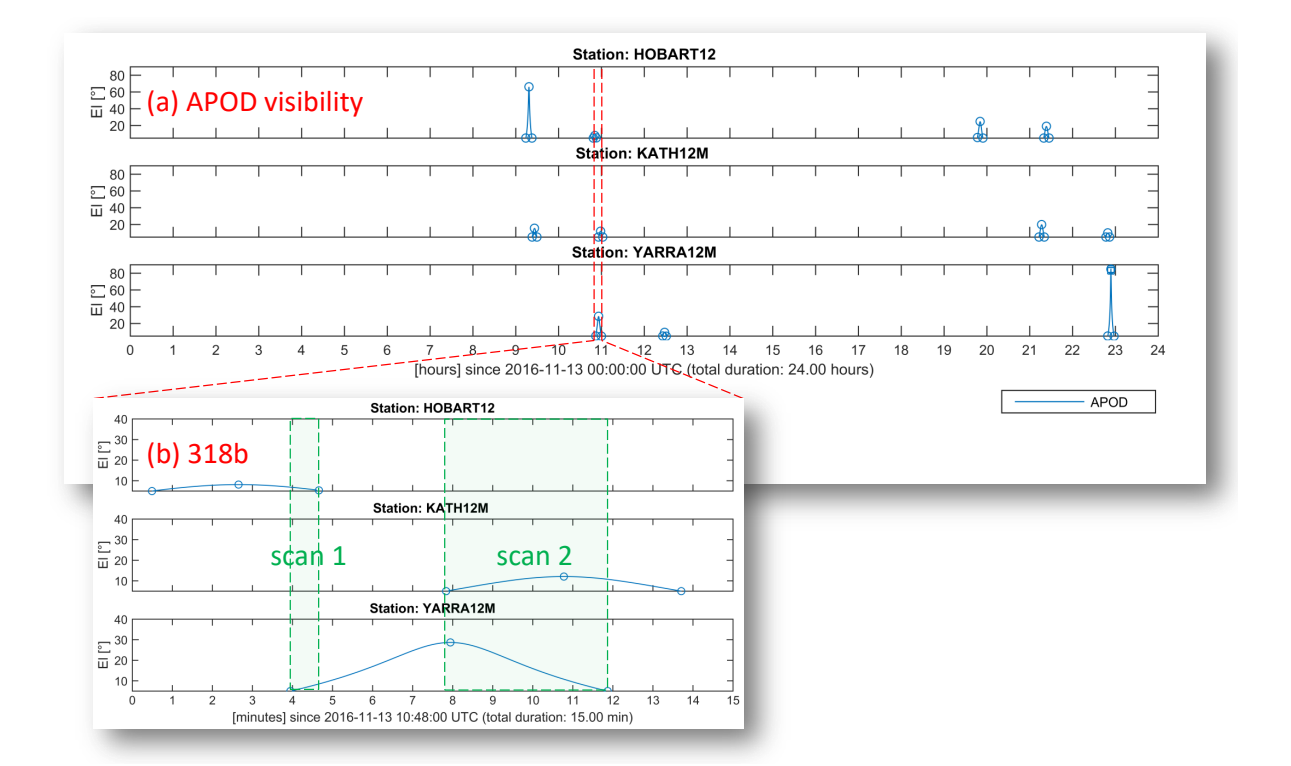

<span id="page-3-0"></span>**Fig. 2** Graphical illustration of the APOD visibilities in VieVS (satellite elevation at stations versus time). After checking (a) APOD visibility roughly for the whole day (Nov. 12, 2016) and selecting suitable passes, (b) definite scan times were accurately determined. Scan durations for common visibilities are a few minutes at most.

# **3 Conclusions**

The VieVS satellite scheduling module has been repeatedly applied for generating observing files for VLBI satellite observations. The newly developed mode now allows for automatic scheduling of combined sessions including satellite targets and quasars, suitable for scheduling sessions of longer duration. While the scheduling process is easy to run, the most difficult part of generating a schedule was identified to be the correct implementation of a selected observing mode, considering station specific back-ends and equipment.

Latest developments in VieVS were dedicated to observing the very low APOD satellite. Hereby the connection between antenna steering using the field system and satellite tracking directly via the ACU revealed new challenges for our scheduling module.

Keep up to date with the latest developments at the IVS Working Group 7 "Observation of satellites using VLBI" Wiki: [http://auscope.phys.utas.](http://auscope.phys.utas.edu.au/opswiki/doku.php?id=wg7:home) [edu.au/opswiki/doku.php?id=wg7:home](http://auscope.phys.utas.edu.au/opswiki/doku.php?id=wg7:home).

#### **Acknowledgements**

This study made use of AuScope VLBI infrastructure. AuScope Ltd is funded under the National Collaborative Research Infrastructure Strategy (NCRIS), an Australian Commonwealth Government Programme.

The authors thank the Austrian Science Fund (FWF) for funding projects SORTS I 2204 and J 3699-N29. This work was supported by the Australian Research Council (FS1000100037 and FS110200045).

## **4 References**

- <span id="page-4-0"></span>Böhm J, Böhm S, Nilsson T, Pany A, Plank L, Spicakova H, Teke K, Schuh H (2012) The new Vienna VLBI Software VieVS. In: Proceedings of the 2009 IAG Symposium, Buenos Aires, Argentina, International Association of Geodesy Symposia, vol 136, doi[:10.1007/978-3-642-20338-1](http://dx.doi.org/{10.1007/978-3-642-20338-1{_}126}) 126, 31 August - 4 September 2009
- <span id="page-4-1"></span>Hellerschmied A, Böhm J, Neidhardt A, Kodet J, Haas R, Plank L (2015a) Scheduling VLBI Observations to Satellites with VieVS. International Association of
- <span id="page-4-2"></span>Hellerschmied A, Böhm J, Neidhardt A, Kodet J, Haas R, Plank L (2015b) Scheduling of VLBI observbations to satellites with the Vienna VLBI Software (VieVS). In: "Proceedings of the 22nd European VLBI for Geodesy and Astrometry Meeting", issued by: R. Haas, F. Colomer; European VLBI Group for Geodesy and Astrometry, 2015, ISBN: 978-989-20-6191-7, pp 102–106
- <span id="page-4-5"></span>Plank L, McCallum J, Hellerschmied A, Böhm J, Lovell J (this volume) Observing GNSS satellites with VLBI on the baseline Hobart-Ceduna.
- <span id="page-4-4"></span>Plank L, Böhm J, Schuh H (2016) Simulated VLBI satellite tracking of the GNSS constellation: Observing strategies. In: Rizos C, Willis P (eds) IAG 150 Years: Proceedings of the IAG Scientific Assembly in Postdam, Germany, 2013, Springer International Publishing, Berlin, Heidelberg, pp 85–90, doi[:10.1007/1345](http://dx.doi.org/10.1007/1345{_}2015{_}87) 2015 87
- <span id="page-4-3"></span>Sun J (2013) VLBI scheduling strategies with respect to VLBI2010. Geowissenschaftliche Mitteilungen 92, Schriftenreihe der Studienrichtung Vermessung und Geoinformation, Technische Universität Wien, ISSN 1811-8380
- <span id="page-4-6"></span>Tang G, Sun J, Li X, Liu S, Chen G, Ren T, Wang G (2016) APOD Mission Status and Observations by VLBI. In: International VLBI Service for Geodesy and Astrometry 2016 General Meeting Proceedings, in press